## SAP ABAP table JJVFPLZONL {Generated Table for View}

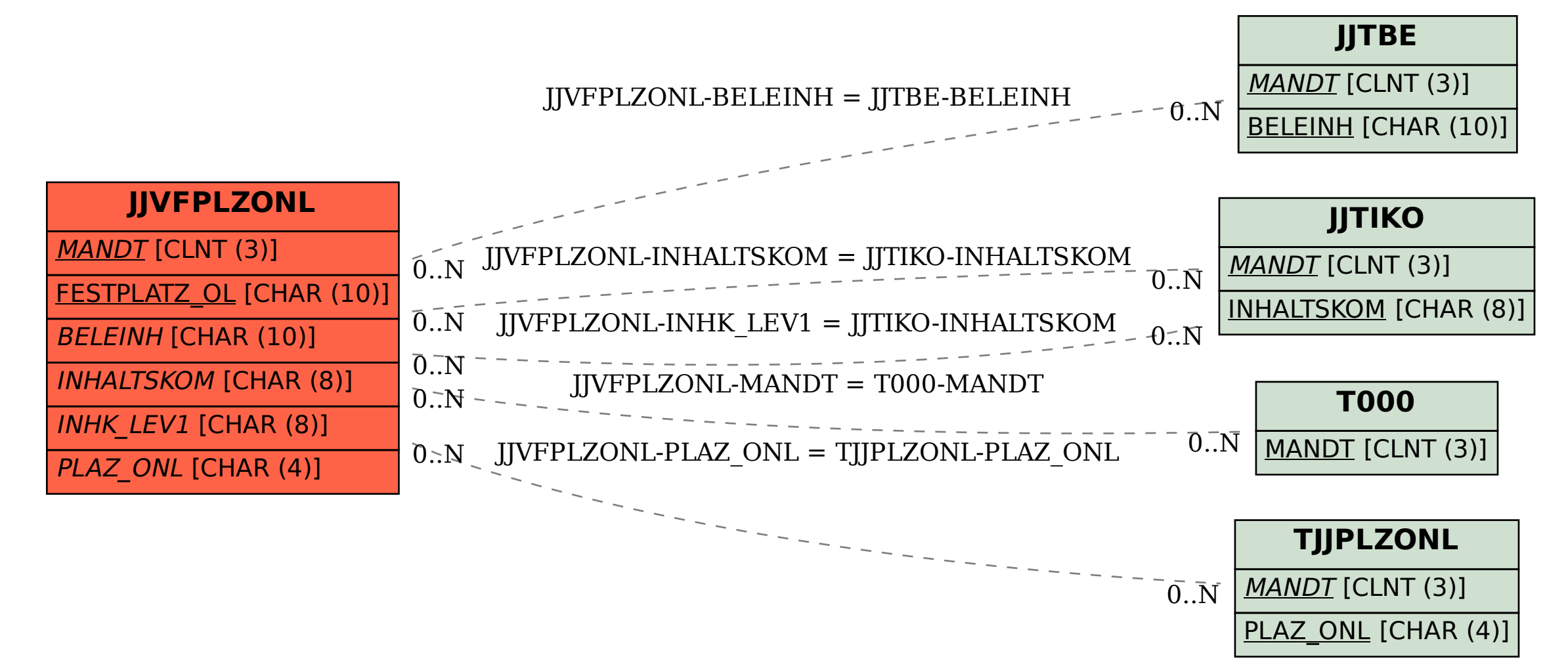